WILLIAMS\_ESR2\_TARGETS\_DN

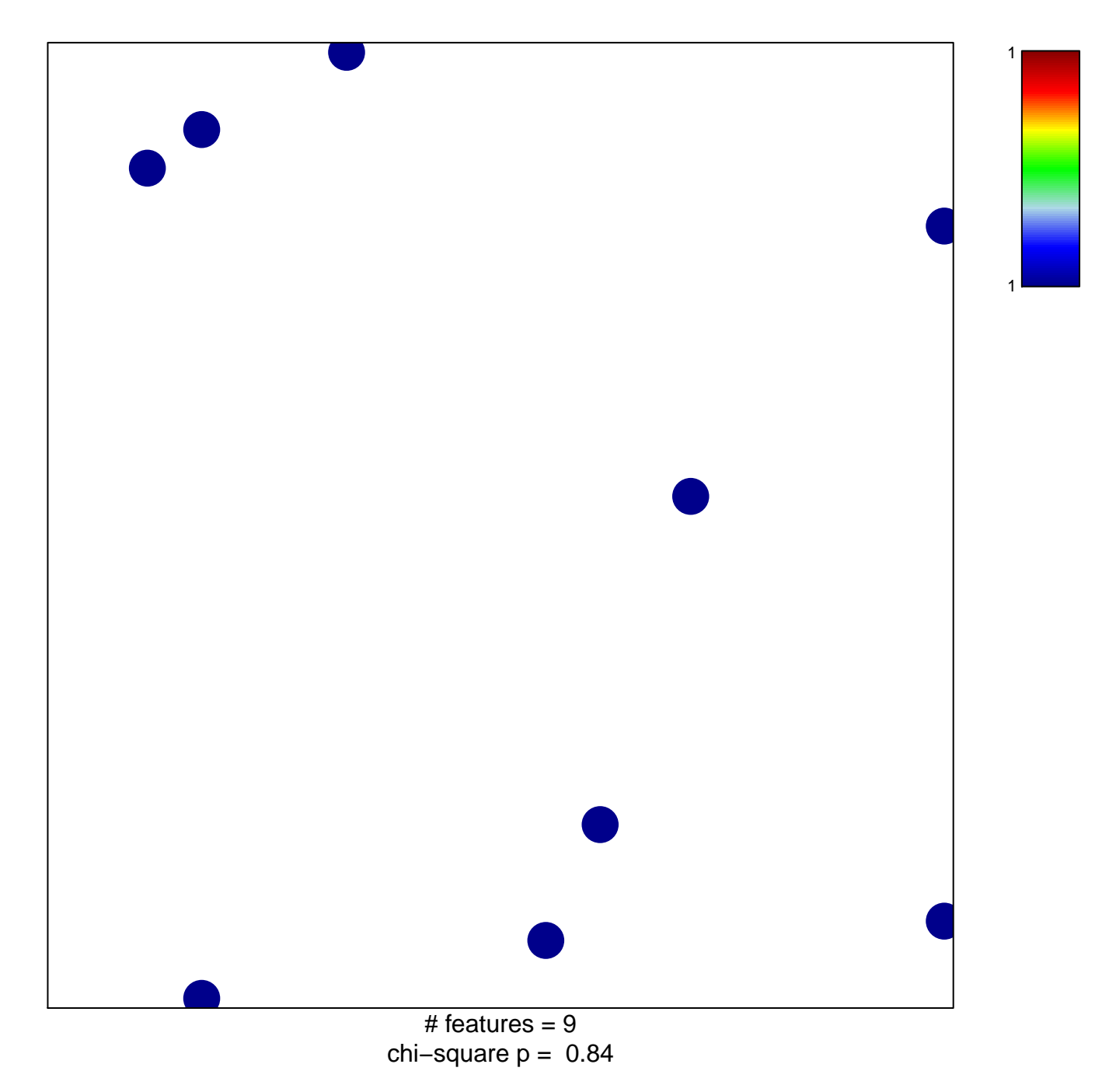

## **WILLIAMS\_ESR2\_TARGETS\_DN**

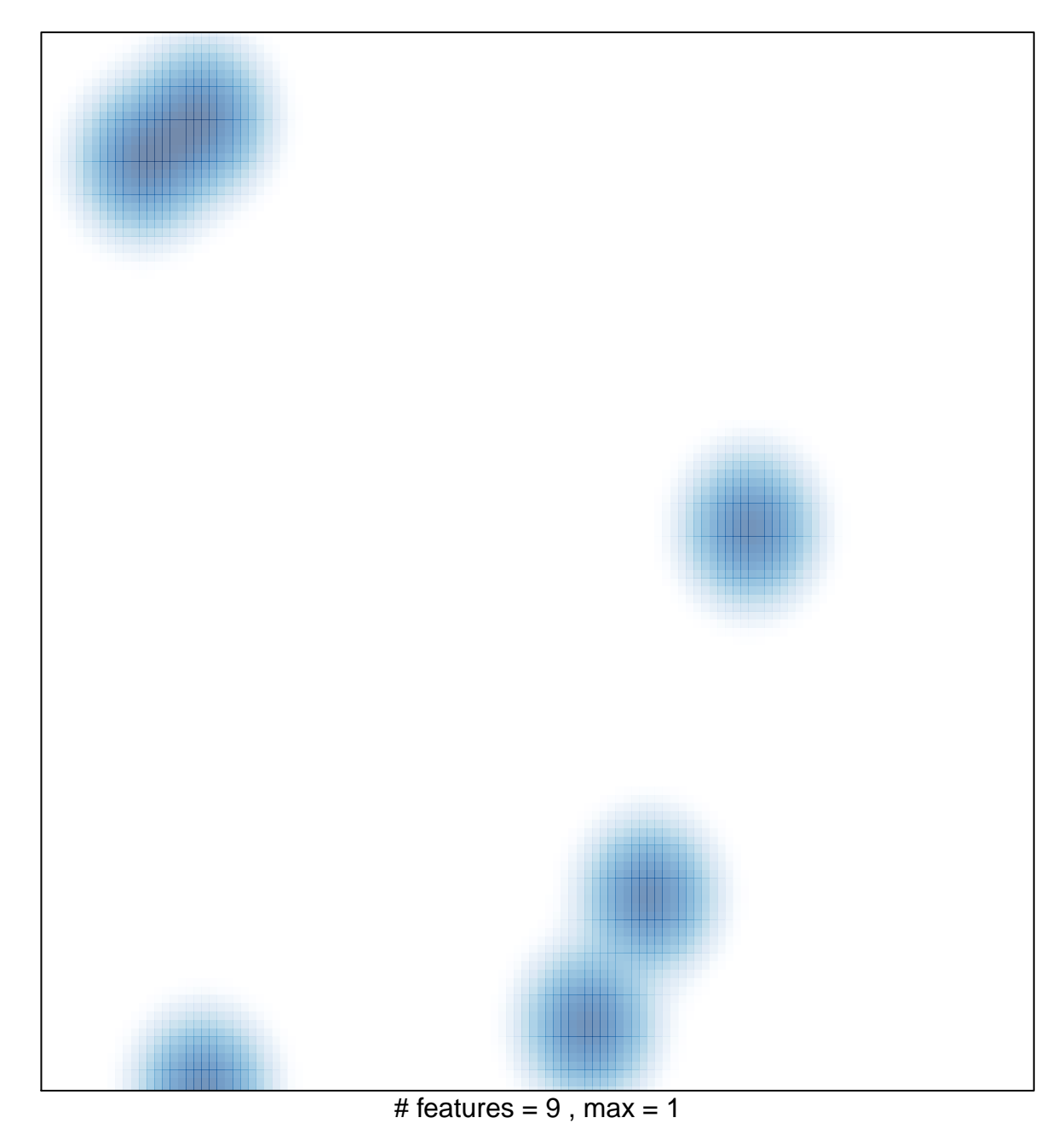